# Package 'senstrat'

July 16, 2017

Type Package

Title Sensitivity Analysis for Stratified Observational Studies

Version 1.0.3

Author Paul R. Rosenbaum

Maintainer Paul R. Rosenbaum <rosenbaum@wharton.upenn.edu>

Description Sensitivity analysis in unmatched observational studies, with or without strata. The main functions are sen2sample() and senstrat(). See Rosenbaum, P. R. and Krieger, A. M. (1990), JASA, 85, 493- 498, <doi:10.1080/01621459.1990.10476226> and Gastwirth, Krieger and Rosenbaum (2000), JRSS-B, 62, 545–555 <doi:10.1111/1467-9868.00249> .

License GPL-2

Imports stats, BiasedUrn, MASS

Suggests sensitivitymw

Encoding UTF-8

LazyData true

NeedsCompilation no

Repository CRAN

Date/Publication 2017-07-16 21:01:17 UTC

# R topics documented:

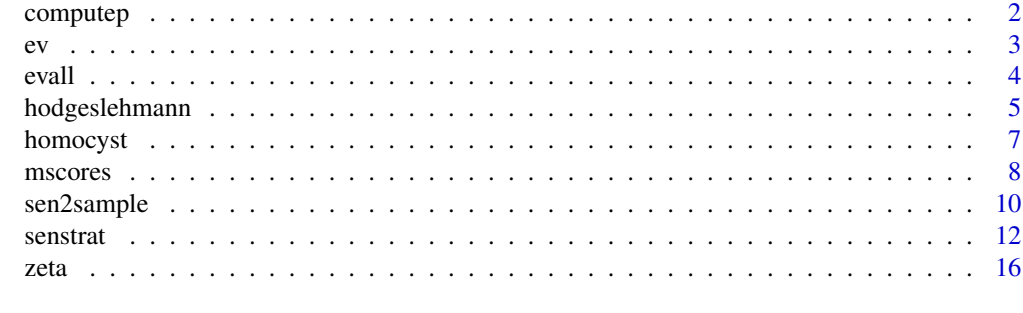

**Index** 2008 **[18](#page-17-0)** 

<span id="page-1-0"></span>

# Description

Of limited interest to most users, the computep function plays an internal role in 2-sample and stratified sensitivity analyses. The computep function is equations (9) and (10), page 496, in Rosenbaum and Krieger (1990).

# Usage

computep(bigN, n, m, g)

### Arguments

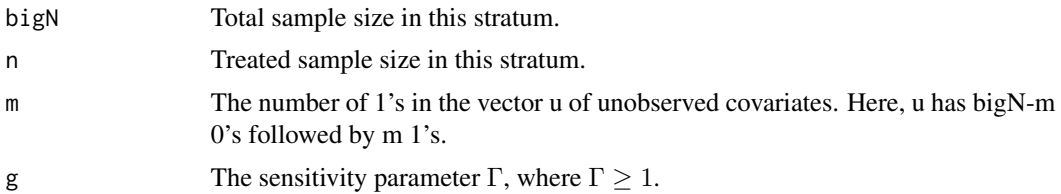

# Value

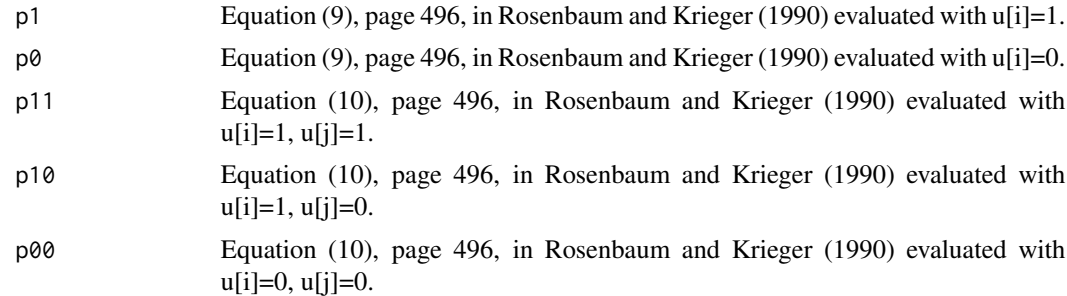

#### Note

The function computep is called by the function ev.

# Author(s)

Paul R. Rosenbaum

# References

Rosenbaum, P. R. and Krieger, A. M. (1990). Sensitivity of two-sample permutation inferences in observational studies. Journal of the American Statistical Association, 85, 493-498.

Rosenbaum, P. R. (2002). Observational Studies (2nd edition). New York: Springer. Section 4.6.

# <span id="page-2-0"></span>Examples

computep(10,5,6,2)

ev *Computes the null expectation and variance for one stratum.*

#### Description

Of limited interest to most users, the ev function plays an internal role in 2-sample and stratified sensitivity analyses. The expectation and variance returned by the ev function are defined in the third paragraph of section 4, page 495, of Rosenbaum and Krieger (1990).

# Usage

ev(sc, z, m, g, method)

# Arguments

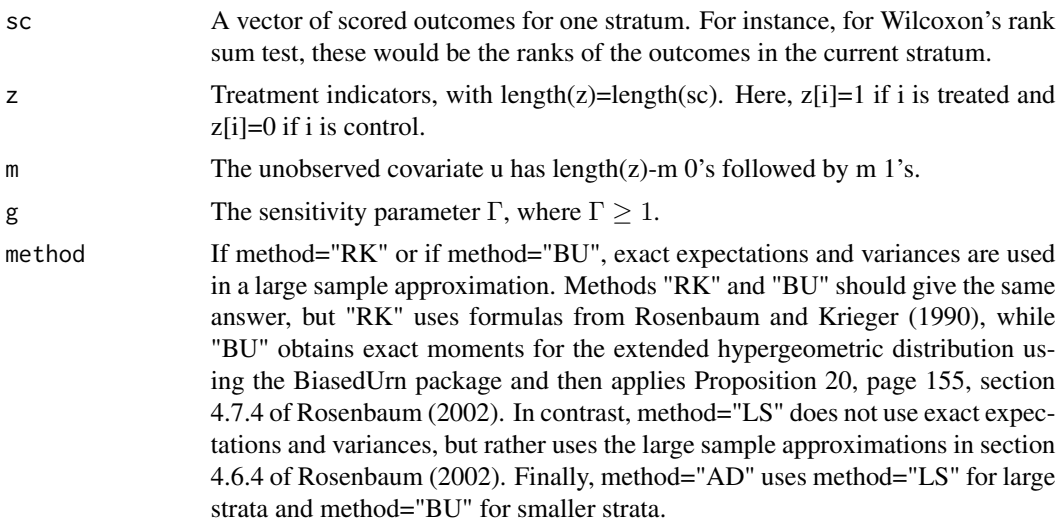

# Details

The function ev() is called by the function evall().

### Value

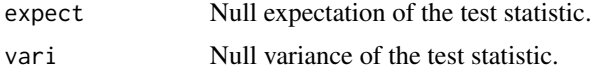

# Author(s)

Paul R. Rosenbaum

### <span id="page-3-0"></span>References

Rosenbaum, P. R. and Krieger, A. M. (1990). Sensitivity of two-sample permutation inferences in observational studies. Journal of the American Statistical Association, 85, 493-498.

Rosenbaum, P. R. (2002). Observational Studies (2nd edition). New York: Springer. Section 4.6.

#### Examples

ev(1:5,c(0,1,0,1,0),3,2,"RK") ev(1:5,c(0,1,0,1,0),3,2,"BU")

evall *Compute expectations and variances for one stratum.*

#### Description

Of limited interest to most users, the evall() function plays an internal role in 2-sample and stratified sensitivity analyses. The expectation and variance returned by the evall() function are defined in the third paragraph of section 4, page 495, of Rosenbaum and Krieger (1990). The function evall() calls the function ev() to determine the expectation and variance of the test statistic for an unobserved covariate u with length(z)-m 0's followed by m 1's, doing this for  $m=1,...,length(z)-1$ .

#### Usage

evall(sc, z, g, method)

#### Arguments

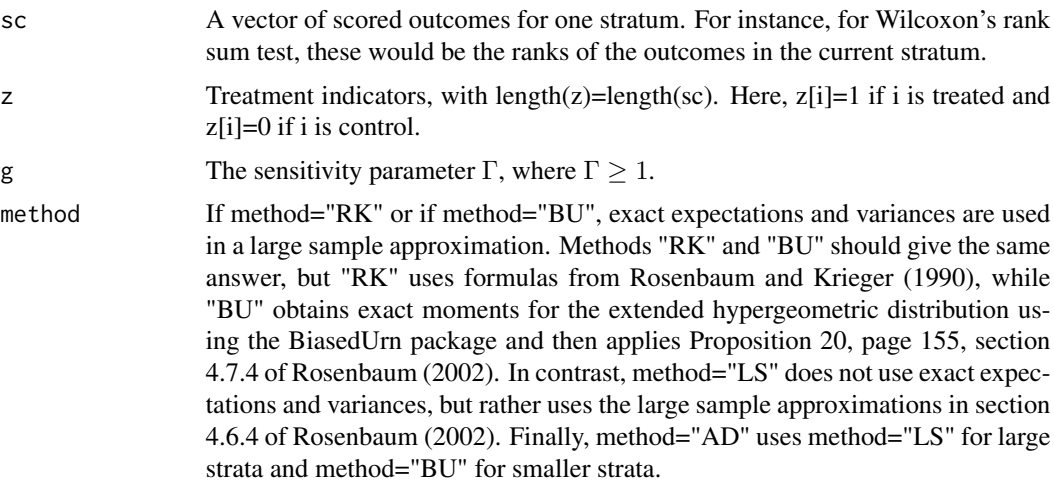

#### Details

The evall() function is called by the sen2sample() function and the senstrat() function.

# <span id="page-4-0"></span>hodgeslehmann 5

#### Value

A data.frame with length( $z$ )-1 rows and three columns. The first column, m, gives the number of 1's in the unobserved covariate vector, u. The second column, expect, and the third column, var, give the expectation and variance of the test statistic for this u.

#### Note

The example is from Table 1, page 497, of Rosenbaum and Krieger (1990). The example is also Table 4.15, page 146, in Rosenbaum (2002). The example refers to Cu cells. The data are orignally from Skerfving et al. (1974).

#### Author(s)

Paul R. Rosenbaum

#### References

Rosenbaum, P. R. and Krieger, A. M. (1990). Sensitivity of two-sample permutation inferences in observational studies. Journal of the American Statistical Association, 85, 493-498.

Rosenbaum, P. R. (2002). Observational Studies (2nd edition). New York: Springer. Section 4.6.

#### Examples

z<-c(rep(0,16),rep(1,23)) CuCells<-c(2.7, .5, 0, 0, 5, 0, 0, 1.3, 0, 1.8, 0, 0, 1.0, 1.8, 0, 3.1, .7, 4.6, 0, 1.7, 5.2, 0, 5, 9.5, 2, 3, 1, 3.5, 2, 5, 5.5, 2, 3, 4, 0, 2, 2.2, 0, 2) evall(rank(CuCells),z,2,"RK")

hodgeslehmann *Computes Hodges-Lehmann Aligned Ranks.*

# Description

Computes Hodges-Lehmann (1962) aligned ranks for use in stratified sensitivity analyses. For instance, the scores, sc, used in function senstrat() might be Hodges-Lehmann aligned ranks.

#### Usage

hodgeslehmann(y,z,st,align="median",tau=0)

# Arguments

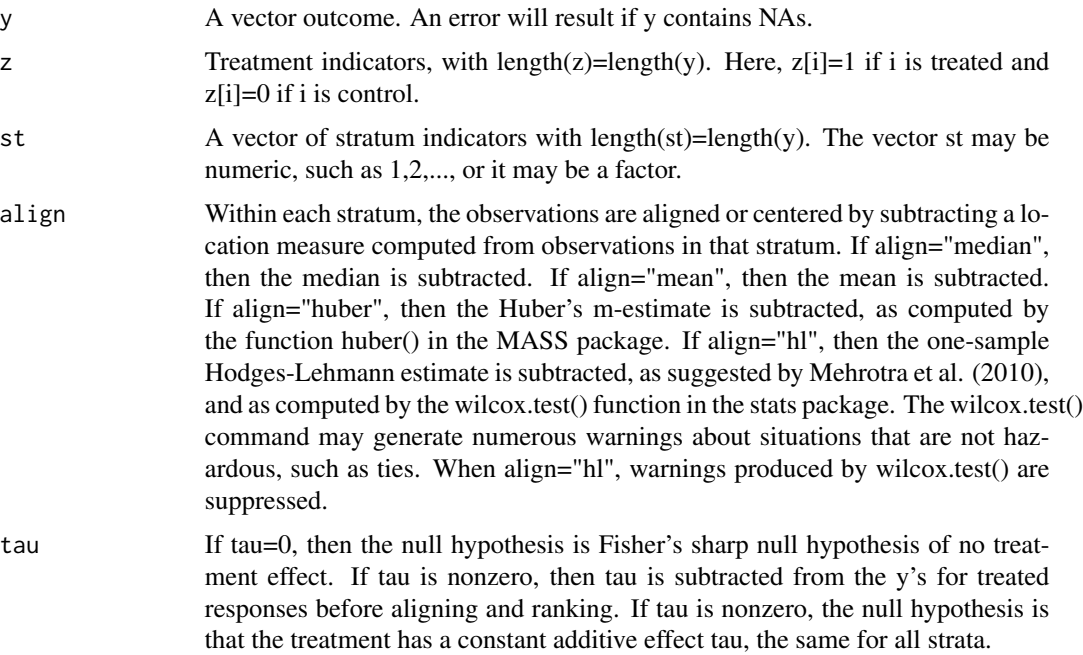

#### Value

A vector of length(y) containing the aligned ranks.

#### Author(s)

Paul R. Rosenbaum

# References

Hodges, J. L. and Lehmann, E. L. (1962) Rank methods for combination of independent experiments in analysis of variance. Annals of Mathematical Statistics, 33, 482-497.

Lehmann, E. L. (1975) Nonparametrics. San Francisco: Holden-Day.

Mehrotra, D. V., Lu, X., and Xiaoming, L. (2010). Rank-based analysis of stratified experiments: alternatives to the van Elteren test. American Statistician, 64, 121-130.

# Examples

```
data("homocyst")
attach(homocyst)
sc<-hodgeslehmann(log2(homocysteine),z,stf,align="hl")
summary(sc)
length(sc)
detach(homocyst)
```
<span id="page-6-0"></span>

#### Description

Data from NHANES 2005-2006 concerning homocysteine levels in daily smokers  $(z=1)$  and never smokers (z=0), aged 20 and older. Daily smokers smoked every day for the last 30 days, smoking an average of at least 10 cigarettes per day. Never smokers smoked fewer than 100 cigarettes in their lives, do not smoke now, and had no tobacco use in the previous 5 days.

#### Usage

data("homocyst")

## Format

A data frame with 2475 observations on the following 10 variables.

SEQN 2005-2006 NHANES ID number.

homocysteine Homocysteine level, umol/L. Based on LBXHCY.

- z z=1 for a daily smoker, z=0 for a never smoker. Based on SMQ020, SMQ040, SMD641, SMD650, SMQ680.
- stf A factor for strata indicating female, age, education, BMI and poverty.
- st Numeric strata indicating female, age, education, BMI and poverty.

female 1=female, 0=male. Based on RIAGENDR

- age3 Three age categories, 20-39, 40-50, >=60. Based on RIDAGEYR.
- ed3 Three education categories, <High School, High School, at least some College. Based on DMDEDUC2.
- bmi3 Three of the body-mass-index, BMI, <30, [30,35), >= 35. Based on BMXBMI.
- pov2 TRUE=income at least twice the poverty level, FALSE otherwise.

# Details

Bazzano et al. (2003) noted higher homocysteine levels in smokers than in nonsmokers. See also Pimentel et al. (2016) for a related analysis. The example below is from Rosenbaum (2017).

#### Source

NHANES, the US National Health and Nutrition Examination Survey, 2005-2006.

#### <span id="page-7-0"></span>References

Bazzano, L. A., He, J., Muntner, P., Vupputuri, S. and Whelton, P. K. (2003) Relationship between cigarette smoking and novel risk factors for cardiovascular disease in the United States. Annals of Internal Medicine, 138, 891-897.

Pimentel, S. D., Small, D. S. and Rosenbaum, P. R. (2016) Constructed second control groups and attenuation of unmeasured biases. Journal of the American Statistical Association, 111, 1157-1167.

Rosenbaum, P. R. (2017) Sensitivity analysis for stratified comparisons in an observational study of the effect of smoking on homocysteine levels. Manuscript.

### Examples

```
data(homocyst)
#Homocysteine levels for daily smokers and nonsmokers.
boxplot(log(homocyst$homocysteine)~homocyst$z)
```
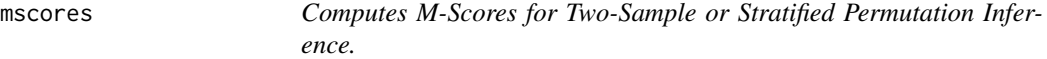

#### Description

Computes M-scores for two-sample or stratified permutation inference and sensitivity analyses. For instance, the scores may be used in functions sen2sample() and senstrat().

#### Usage

mscores(y, z, st = NULL, inner =  $0$ , trim = 3, lambda =  $0.5$ ,  $tau = 0$ 

#### **Arguments**

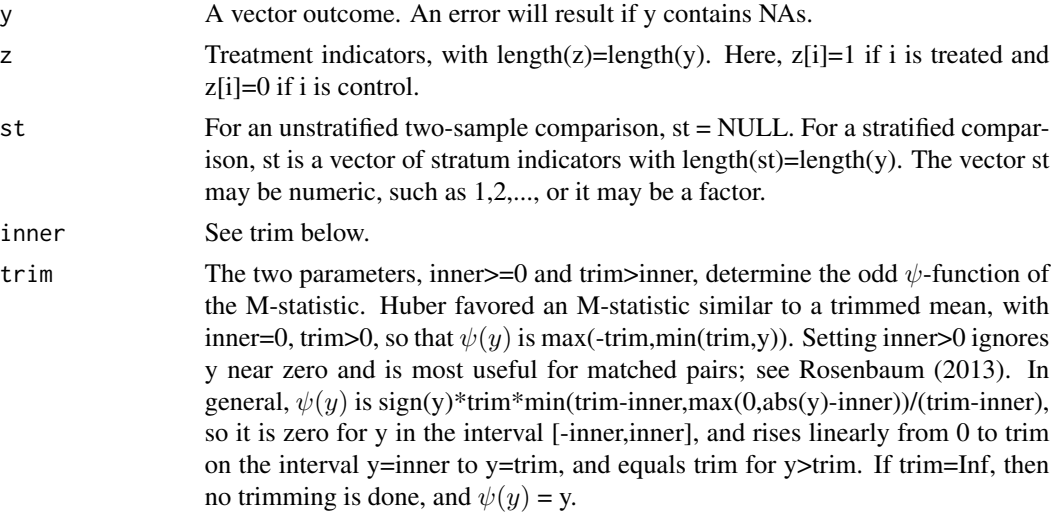

#### mscores **9**

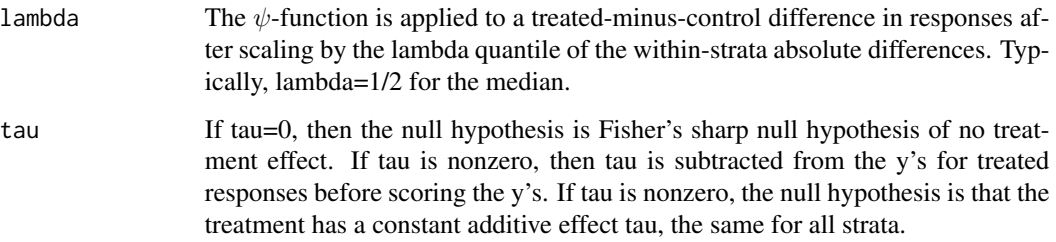

#### Value

A vector of length(y) containing the M-scores. The M-scores may be used in senstrat() or sen2Sample().

#### **Note**

The ith response in stratum s, R[si], is compared to the jth response in stratum s, R[sj], as  $\psi((R[s])$ - $R[sj]/\sigma$ ), and for each fixed i these values are averaged over the n[s]-1 choices of j in stratum s, where n[s] is the size of stratum s, thereby producing the M-score for R[si]. Here,  $\sigma$  is the lambda quantile, usually the median, of  $|R[si]$ - $R[sj]$ , taken over all within stratum comparisons. This extension to stratified comparisons of the method of Maritz (1979) for matched pairs is described in Rosenbaum (2007, 2017).

#### Author(s)

Paul R. Rosenbaum

#### References

Huber, P. (1981) Robust Statistics. New York: Wiley, 1981. M-statistics were developed by Huber.

Maritz, J. S. (1979) Exact robust confidence intervals for location. Biometrika 1979, 66, 163-166. Maritz proposed small adjustments to M-statistics for matched pairs that permit them to be used in exact permutation tests and confidence intervals.

Rosenbaum, P. R. (2007) Sensitivity analysis for m-estimates, tests and confidence intervals in matched observational studies. Biometrics, 2007, 63, 456-464. <doi:10.1111/j.1541-0420.2006.00717.x> Extends the method of Maritz (1979) to matching with multiple controls and to sensitivity analysis in observational studies.

Rosenbaum, P. R. (2013) Impact of multiple matched controls on design sensitivity in observational studies. Biometrics, 2013, 69, 118-127. Computes the design sensitivity of M-statistics and proposes the trim parameter for use with matched pairs to increase design sensitivity.

Rosenbaum, P. R. (2014) Weighted M-statistics with superior design sensitivity in matched observational studies with multiple controls. Journal of the American Statistical Association 109, 1145-1158. Discusses weights for matched sets to increase design sensitivity.

Rosenbaum, P. R. (2017) Sensitivity analysis for stratified comparisons in an observational study of the effect of smoking on homocysteine levels. Manuscript. Among other things, extends the method of Maritz (1979) to stratified comparisons.

# See Also

The packages senitivitymv, sensitivitymw and sensitivityfull use M-scores in matched sets. The M-scores from those packages are similar, but are weighted differently, particularly when matched sets have varying sizes.

#### Examples

```
data("homocyst")
attach(homocyst)
sc<-mscores(log2(homocysteine),z,st=stf)
par(mfrow=c(1,2))
boxplot(log2(homocysteine)~z,main="Data")
boxplot(sc~z,main="Mscores")
detach(homocyst)
```
sen2sample *Treatment versus control sensitivity analysis without strata.*

# Description

Performs a two-sample, treated-versus-control sensitivity analysis without strata or matching. The method is described in Rosenbaum and Krieger (1990) and Rosenbaum (2002, Section 4.6). The example in those references is used below to illustrate use of the sen2sample() function.

# Usage

```
sen2sample(sc, z, gamma = 1, alternative = "greater", method="BU")
```
# Arguments

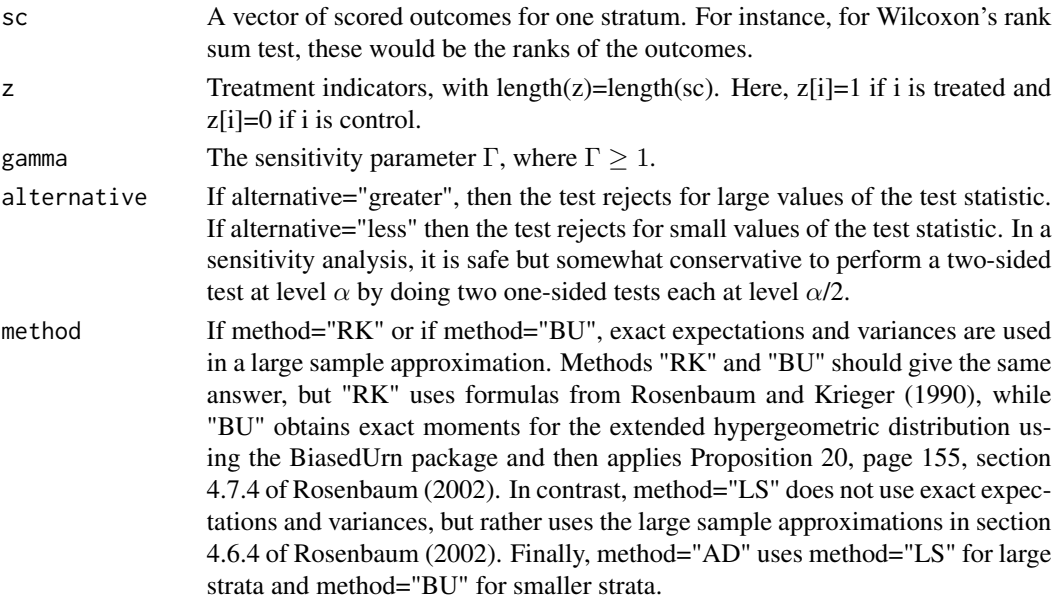

<span id="page-9-0"></span>

#### sen2sample 11

#### Value

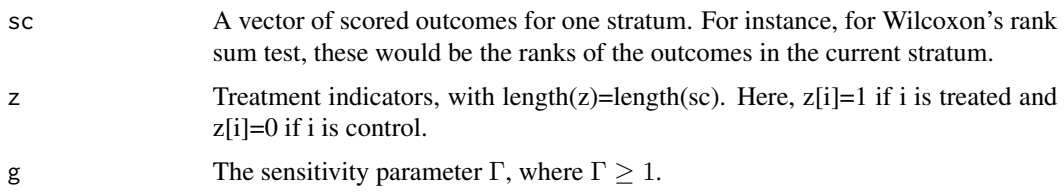

#### Note

The example is from Table 1, page 497, of Rosenbaum and Krieger (1990). The example is also Table 4.15, page 146, in Rosenbaum (2002). The data are orignally from Skerfving et al. (1974).

#### Author(s)

Paul R. Rosenbaum

#### References

Rosenbaum, P. R. and Krieger, A. M. (1990). Sensitivity of two-sample permutation inferences in observational studies. Journal of the American Statistical Association, 85, 493-498.

Rosenbaum, P. R. (2002). Observational Studies (2nd edition). New York: Springer. Section 4.6.

Skerfving, S., Hansson, K., Mangs, C., Lindsten, J., & Ryman, N. (1974). Methylmercury-induced chromosome damage in man. Environmental Research, 7, 83-98.

#### See Also

For binary responses, use the sensitivity  $2x2xk$  package. For matched responses, use one of the following packages: sensitivitymult, sensitivitymv, sensitivitymw, sensitivityfull.

#### Examples

```
mercury<-c(5.3, 15, 11, 5.8, 17, 7, 8.5, 9.4, 7.8, 12, 8.7, 4, 3, 12.2, 6.1, 10.2,
           100, 70, 196, 69, 370, 270, 150, 60, 330, 1100, 40, 100, 70,
           150, 200, 304, 236, 178, 41, 120, 330, 62, 12.8)
z<-c(rep(0,16),rep(1,23))
CuCells<-c(2.7, .5, 0, 0, 5, 0, 0, 1.3, 0, 1.8, 0, 0, 1.0, 1.8,
           0, 3.1, .7, 4.6, 0, 1.7, 5.2, 0, 5, 9.5, 2, 3, 1, 3.5,
           2, 5, 5.5, 2, 3, 4, 0, 2, 2.2, 0, 2)
```

```
#Reproduces Rosenbaum and Krieger (1990), page 497
sen2sample(rank(mercury),z,gamma=5)
#Reproduces Rosenbaum and Krieger (1990), page 497
sen2sample(rank(CuCells),z,gamma=2)
(551.500000-492.334479)/sqrt(1153.775252) #Computation of the deviate
#Intermediate calculations: expectation and variance are in row 21.
evall(rank(CuCells), z, 2, method="RK")
```
#The following three examples, if run, reproduce the

12 senstrat

```
#calculations in the final paragraph of page 145,
#Section 4.6.6 of Rosenbaum (2002) Observational Studies, 2nd Ed.
#The first calculation uses large sample approximations
#to expectations and variances.
sen2sample(rank(mercury),z,gamma=2,method="LS")
#The next two calculations use exact expectations and variances
sen2sample(rank(mercury),z,gamma=2,method="RK")
sen2sample(rank(mercury),z,gamma=2,method="BU")
```
senstrat *Sensitivity Analysis With Strata.*

#### Description

Performs a sensitivity analysis with strata. The underlying method is described in Rosenbaum (2017), and the main example illustrates calculations from that paper. Use sen2sample() if there are no strata.

# Usage

```
senstrat(sc, z, st, gamma = 1, alternative = "greater",
      level = 0.05, method="BU", detail = FALSE)
```
#### Arguments

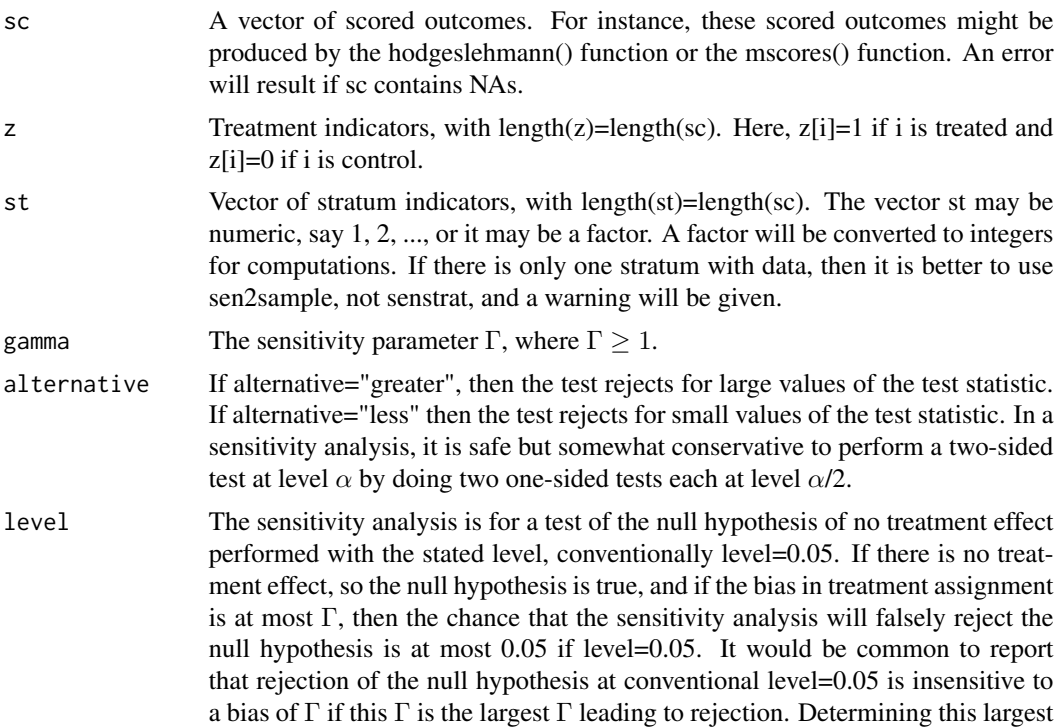

<span id="page-11-0"></span>

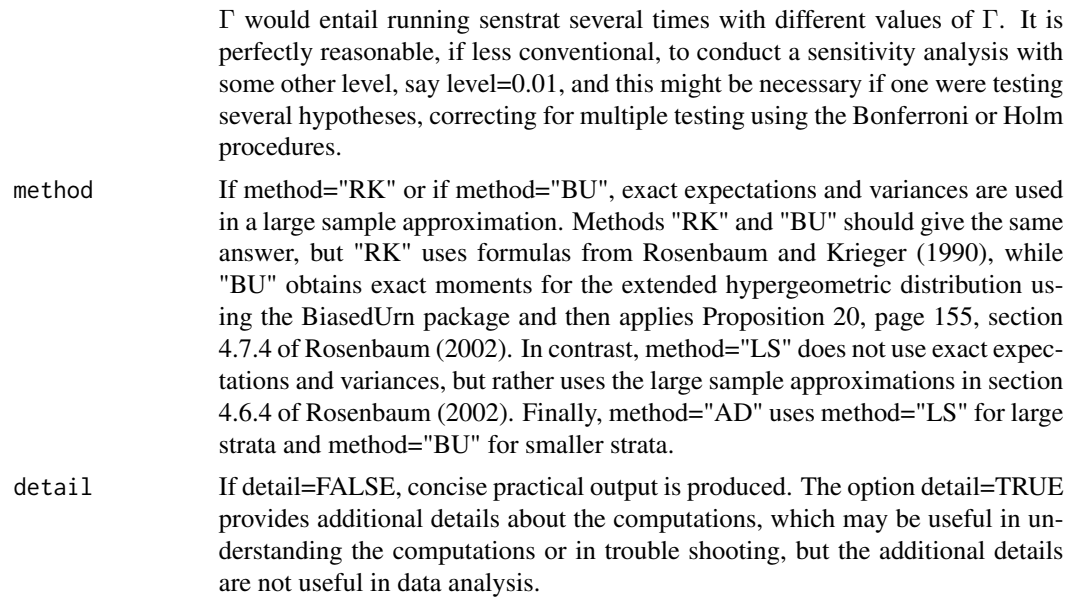

# Details

The method uses a Normal approximation to the distribution of the test statistic. If method is not "LS", then this approximation is suitable for either a few strata containing many people or for many strata each stratum containing only a few people. In contrast, method="LS" is useful only if every single stratum contains a large sample.

# Value

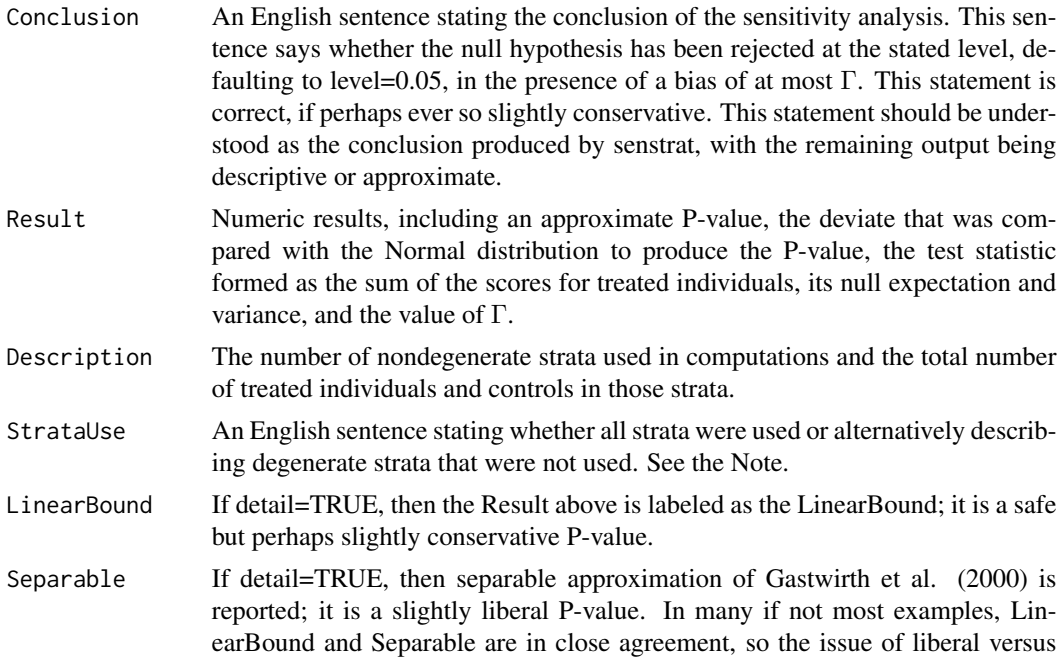

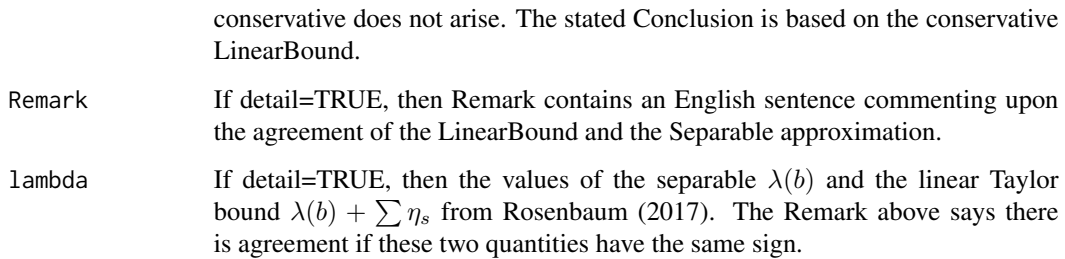

#### **Note**

Strata that contain only treated subjects or only controls do not affect permutation inferences. These strata are removed before computations begin. Inclusion of these strata would not alter the permutation inference. A message will indicate whether any strata have been removed; see StrataUse in the value section above. You can avoid strata that do not contribute by using full matching in place of conventional stratification; see Rosenbaum (1991) and Hansen (2004) and R packages optmatch and sensitivityfull.

The output produces a rejection or acceptance of the null hypothesis at a stated level= $\alpha$  in the presence of a bias of at most Γ. This statement is entirely safe, in the sense that it is at worst a tad conservative, falsely rejecting a true null hypothesis with probability at most  $\alpha$  in the presence of a bias of at most Γ. To produce a true P-value, you would need to run the program several times to find the smallest level= $\alpha$  that leads to rejection, and the P-value produced in this standard way would share the property of the test in being, at worst, slightly conservative. To save time, the output contains an approximate P-value that agrees with the accept/reject decision, but if this P-value is much smaller than the level – say, rejection at 0.05 with a P-value of 0.00048, then unlike the reject/accept decison, the 0.00048 P-value may not be conservative. I have never found the approximate P-value to be misleading. However, having seen an approximate P-value of 0.00048, it is easy to check whether you are formally entitled to reject at  $\alpha$ =0.0005 by rerunning the program with level=0.0005 and basing the conclusion on the reject/accept decision at level  $\alpha$ =0.0005.

When there are many small strata, Gastwirth, Krieger and Rosenbaum (2000, GKR) proposed a separable approximation to the sensitivity bound. In principle, this separable approximation is a tad liberal: it does not find the absolute worst unobserved covariate u, but rather a very bad u, such that as the number of strata increases the difference between the worst u and the very bad u becomes negligible. The current function senstrat() improves upon the separable approximation in the following way. This improvement is discussed in Rosenbaum (2017). It makes a one-step linear Taylor correction to the separable approximation which is guaranteed to be slightly conservative, rather than slightly liberal, so it is always safe to use: it falsely rejects at level = 0.05 with probability at most 0.05 in the presence of a bias of at most Γ. More precisely, unlike the method of GKR, the one-step LinearBound correction does not require many small strata: in large samples, it falsely rejects at level=0.05 with probability at most 0.05 whether there are few or many strata, even if some of the strata are much larger than others. If detail=FALSE, conclusions are based on the LinearBound without further comments. This is reasonable, because the LinearBound is safe to use in all cases, being at worst slightly conservative. If detail=TRUE, the LinearBound and the Separable approximation are compared. Usually, the LinearBound and the Separable approximation yield conclusions that are very close, providing some reassurance that the LinearBound is not very conservative and the Separable approximation is not very liberal. The option detail=TRUE is an aid to someone who wants to understand the LinearBound, but it is not a tool required for data analysis.

#### senstrat 15

#### Author(s)

Paul R. Rosenbaum

#### References

Gastwirth, J. L., Krieger, A. M., and Rosenbaum, P. R. (2000) Asymptotic separability in sensitivity analysis. Journal of the Royal Statistical Society B 2000, 62, 545-556. <doi:10.1111/1467- 9868.00249>

Hansen, B. B. (2004) Full matching in an observational study of coaching for the SAT. Journal of the American Statistical Association, 99, 609-618. Application of full matching as an alternative to conventional stratification. See also Hansen's R package optmatch.

Rosenbaum, P. R. and Krieger, A. M. (1990). Sensitivity of two-sample permutation inferences in observational studies. Journal of the American Statistical Association, 85, 493-498.

Rosenbaum, P. R. (1991) A characterization of optimal designs for observational studies. Journal of the Royal Statistical Society B, 53, 597-610. Introduces full matching as an alternative to conventional stratification.

Rosenbaum, P. R. (2002). Observational Studies (2nd edition). New York: Springer. Section 4.6.

Rosenbaum, P. R. (2007) Sensitivity analysis for m-estimates, tests and confidence intervals in matched observational studies. Biometrics, 2007, 63, 456-464. <doi:10.1111/j.1541-0420.2006.00717.x> See the erpcp example below.

Rosenbaum, P. R. (2014) Weighted M-statistics with superior design sensitivity in matched observational studies with multiple controls. Journal of the American Statistical Association, 109, 1145- 1158. <doi:10.1080/01621459.2013.879261> Contains the mercury example below, 397 matched triples.

Rosenbaum, P. R. and Small, D. S. (2017) An adaptive Mantel-Haenszel test for sensitivity analysis in observational studies. Biometrics, 73, 422–430. <doi:10.1111/biom.12591> The 2x2x2 BRCA example from Satagopan et al. (2001) in this paper can be used to compare the senstrat() function and the mhLS() function in the sensitivity2x2xk package for the Mantel-Haenszel test. The  $2x2x2$ table is in the documentation for mhLS(), but must be reformated as individual data for use by senstrat. With binary outcomes, the extreme unobserved covariate is known from theory. Not knowing this theory, senstrat() computes the same answer as mhLS() for gamma=7.

Rosenbaum, P. R. (2017) Sensitivity analysis for stratified comparisons in an observational study of the effect of smoking on homocysteine levels. Manuscript.

Satagopan, J. M., Offit, K., Foulkes, W., Robson, M. E. Wacholder, S., Eng, C. M., Karp, S. E. and Begg, C. B. (2001). The lifetime risks of breast cancer in Ashkenazi Jewish carriers of brca1 and brca2 mutations. Cancer Epidemology, Biomarkers and Prevention, 10, 467-473.

Werfel, U., Langen, V., Eickhoff, I. et al. Elevated DNA strand breakage frequencies in lymphocytes of welders exposed to chromium and nickel. Carcinogenesis, 1998, 19, 413-418. Used in the erpcp example below.

#### See Also

If outcomes are binary, then use the sensitivity  $2x2x$ k package. If there are no strata – that is, if everyone is in the same stratum, so there is a single stratum – then use the function sen2sample() in this package. If the strata are matched pairs or matched sets, then use one of the packages sensitivitymult, sensitivityfull, sensitivitymv, sensitivitymw.

#### 16 zeta zena zen aldean zen aldean zen aldean zen aldean zen aldean zen aldean zen aldean zen aldean zen aldea

#### Examples

```
data("homocyst")
attach(homocyst)
sc<-hodgeslehmann(log2(homocysteine),z,stf,align="hl")
senstrat(sc,z,stf,gamma=1.8)
# Compare this with:
senstrat(sc,z,stf,gamma=1.8,detail=TRUE)
# With detail=TRUE, it is seen that the separable and Taylor bounds
# on the maximum P-value are nearly identical. The Taylor upper bound
# is safe -- i.e., at worst conservative -- in all cases.
detach(homocyst)
#
# The following example compares senmw in the sensitivitymw package
# to senstrat in an example with 397 matched triples, one treated,
# two controls. We expect the separable approximation to work well
# with S=397 small strata, and indeed the results are identical.
library(sensitivitymw)
data(mercury)
senmw(mercury,gamma=15)
# Reformat mercury for use by senstrat().
z<-c(rep(1,397),rep(0,397),rep(0,397))
st<-rep(1:397,3)
y<-as.vector(as.matrix(mercury))
sc<-mscores(y,z,st=st)
senstrat(sc,z,st,gamma=15,detail=TRUE)
# The separable approximation from senmw() and senstrat() are identical,
# as they should be, and the Taylor approximation in senstrat()
# makes no adjustment to the separable approximation.
#
# The following example from the sensitivitymw package
# is for 39 matched pairs, so the separable algorithm
# and the Taylor approximation are not needed, yet
# they both provide exactly the correct answer.
library(sensitivitymw)
data(erpcp)
senmw(erpcp,gamma=3)
# Reformat erpcp for use by senstrat().
z<-c(rep(1,39),rep(0,39))
st<-rep(1:39,2)
y<-as.vector(as.matrix(erpcp))
sc<-mscores(y,z,st=st)
senstrat(sc,z,st,gamma=3,detail=TRUE)
```
zeta *zeta function in sensitivity analysis*

#### Description

Of limited interest to most users, the zeta function plays an internal role in 2-sample and stratified sensitivity analyses. The zeta function is equation (8), page 495, in Rosenbaum and Krieger (1990).

<span id="page-15-0"></span>

# Usage

zeta(bigN, n, m, g)

# Arguments

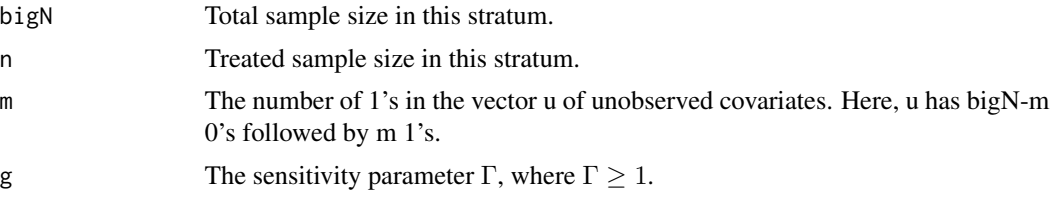

# Value

The value of the zeta function.

#### Note

The zeta function is called by computep.

# Author(s)

Paul R. Rosenbaum

# References

Rosenbaum, P. R. and Krieger, A. M. (1990). Sensitivity of two-sampler permutation inferences in observational studies. Journal of the American Statistical Association, 85, 493-498.

Rosenbaum, P. R. (2002). Observational Studies (2nd edition). New York: Springer. Section 4.6.

# Examples

zeta(10,5,6,2)

# <span id="page-17-0"></span>Index

```
∗Topic datasets
    homocyst, 7
∗Topic htest
    ev, 3
    evall, 4
    hodgeslehmann, 5
    mscores, 8
    sen2sample, 10
    senstrat, 12
∗Topic robust
    ev, 3
    evall, 4
    hodgeslehmann, 5
    mscores, 8
    sen2sample, 10
    senstrat, 12
computep, 2
ev, 3
evall, 4
hodgeslehmann, 5
homocyst, 7
mscores, 8
sen2sample, 10
senstrat, 12
```
zeta, [16](#page-15-0)